## **TANTÁRGYI TEMATIKA**

## **2023/2024. tanév 1. félév; A jogi dokumentumok készítésének, szerkesztésének alapjai; jogász szak**

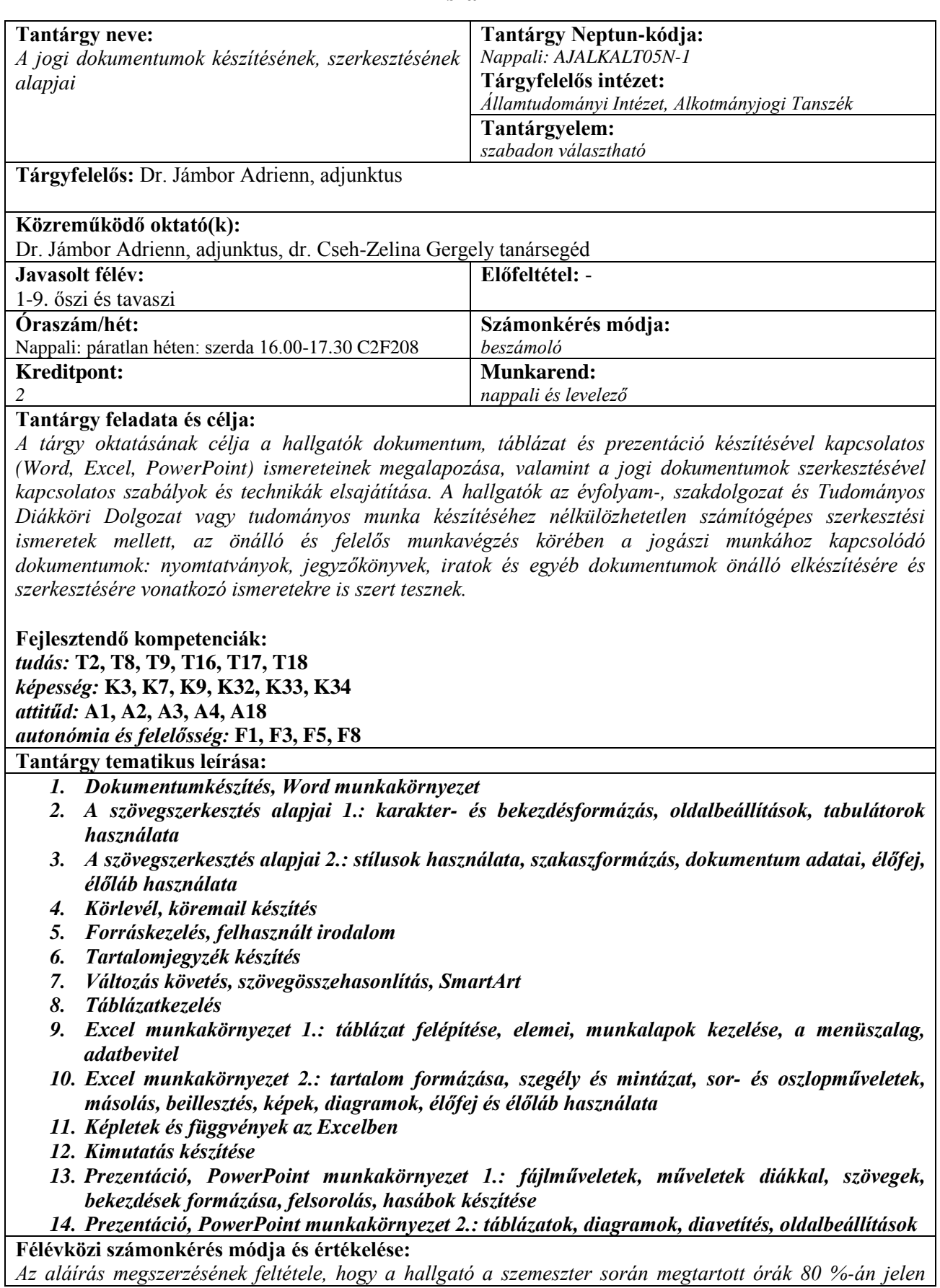

*legyen.* 

*A tantárgyból a hallgatók 3 féle minősítést kaphatnak:*

*Nem felelt meg: Aki a "megfelelt" szinthez szükséges feltételeket nem teljesíti a szemeszter során.* 

*Megfelelt: Azon hallgató, aki a megtartott órák 80 %-án jelen van, valamint aktívan részt vesz a különböző MS Office rendszerek feldolgozásában.*

Kiválóan megfelelt: Amennyiben a hallgató teljesíti a "megfelelt" minősítéshez szükséges feltételeket, to*vábbá az órák keretében az önálló, egyéni munkára kiadott feladatokat megfelelő szinten elkészíti.* 

*Aktív részvételről akkor beszélhetünk, ha a hallgató az órák folyamán véleményt nyilvánít, javaslatokat tesz a feladatok formai és tartalmi kialakításával kapcsolatosan.*

*Megfelelő szintű elkészítésről akkor beszélhetünk, ha a hallgató által az órán elkészített anyag az előzetesen megbeszélt formai és tartalmi követelményeknek megfelel.*

*A szabadon választható tárgy keretében az óra témájához kapcsolódó iratszerkesztési feladatokat oldanak meg a hallgatók főként az oktató segítségével. A megoldás során csoportmunkában és egyéni feladatmegoldásban kell részt venniük, továbbá kommunikációs tréningekbe is belekóstolnak.*

## **Kötelező irodalom:**

- *1. Bártfai Barnabás: Office 2019. BBS-INFO KÖNYVK. ÉS INFORM KFT, 2021, ISBN 9786155477768*
- *2. Dávid Krisztina: Word 2019, Panem Könyvkiadó, 2021.*
- *3. Bártfai Barnabás: Excel tippel – 100 praktikus tipp és trükk az Excel hatékony használatához. BBS-INFO KÖNYVK. ÉS INFORM KFT, 2021, ISBN 9786155477997*
- *4. Bártfai Barnabás: PowerPoint 2019 zsebkönyv, BBS-INFO KÖNYVK. ÉS INFORM KFT, 2019, ISBN: 9786155477041*

## **Ajánlott irodalom:**

- *1. Dr. Csiba Tibor: Iratszerkesztés a közigazgatásban, (Szerkesztette: Dr.Imre Miklós), Budapesti Corvinus Egyetem Államigazgatási Kar, Államigazgatási Tanszék, Budapest, 2004. szeptember, UNIÓ Lap- és Könyvkiadó Kereskedelmi Kft.*
- *2. Dudás Ferenc: A közigazgatási eljárási törvény iratmintatára, Complex Wolters Kluwer, Budapest, 2006.*
- *3. Deme László – Grétsy László (szerk): Iratszerkesztési és fogalmazási tanácsadó. KJK. Budapest, 1987.*